# **Smuxi Issues [FROZEN ARCHIVE] - Feature # 528: Ignore command in context menu**

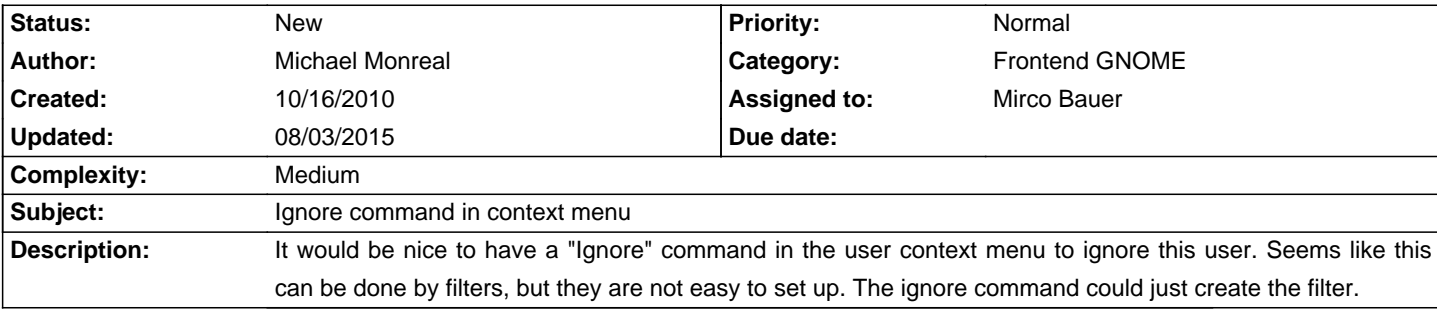

#### **History**

#### **10/17/2010 05:48 PM - Mirco Bauer**

- Target version set to 0.10

- Complexity set to Medium

This is a very good idea which I haven't thought of when I implemented the filter framework.

## **12/09/2011 09:14 PM - Carlos Martín Nieto**

Being able to use @/ignore whomever@ would be even nicer

#### **12/09/2011 10:08 PM - Bianca Mix**

I think it should be able to use /ignore <nick> with to setup a filter like specified by Salz in the FAQ to ignore someone. This would be not to difficult as it would use the current possibilities of smuxi by just adding one configuration.

It could use the current network, no channel (all channels), public messages and setup the filter automatically.

## **12/11/2011 10:50 AM - Mirco Bauer**

Bianca Mix wrote:

> I think it should be able to use /ignore <nick> with to setup a filter like specified by Salz in the FAQ to ignore someone. This would be not to difficult as it would use the current possibilities of smuxi by just adding one configuration.

>

> It could use the current network, no channel (all channels), public messages and setup the filter automatically.

Depending where the command is issued, it can ignore all messages on all channels or just all private message. We can also use now an advanced parser for commands, so if irssi has parameters for this we can implement them too.

## **12/11/2011 10:53 AM - Mirco Bauer**

Bianca Mix wrote:

> It could use the current network, no channel (all channels), public messages and setup the filter automatically.

Actually, current network is an issue, right now you cant tell which network to filter, this needs to be addressed separately, I created #660 for that.

## **11/26/2013 07:42 PM - Mirco Bauer**

- Target version deleted (0.10)

#### **05/01/2014 02:55 PM - Aramati x**

I am interested in this feature. What kind of filter do I need to create to do this manually?

### **05/01/2014 02:56 PM - Aramati x**

Nevermind, I just found https://smuxi.im/ezfaq/show/smuxi?faq\_id=13